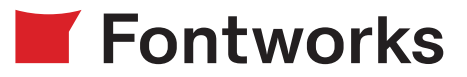

## 「LETS」「モトヤLETS」の新書体を提供開始

2017年8月22 日

フォントワークス株式会社

フォントワークス株式会社は、年間定額制フォントサービス「LETS」「モトヤLETS」において、 新書体「LETS」20書体、「モトヤLETS」3書体の提供を開始いたしました。

---------------------------------------------------------

「LETS」新書体(フォントワークスコレクション)

---------------------------------------------------------

筑紫書体シリーズとして「筑紫Q明朝」のラージとスモール、「UDフォント」シリーズに丸ゴシック体 「UD丸ゴ ラージ」「UD丸ゴ スモール」のE/H/U、そして多言語フォントとしてアラビアとヒンディ の各3ウエイトが加わります。

今回新書体として登場した、「筑紫Q明朝」は、キュッと絞った小さなフトコロとそこから伸びる長い 手足のようなハライが特徴的な漢字と手書き風の「かな」が、横組みではあたかも筆記体のような一体 感とリズムを、縦組みでは日本語固有の縦書きのリズムを奏でる書体です。

「UD丸ゴ ラージ」「UD丸ゴ スモール」は、「UD角ゴ」同様、会員さまより多くのご要望をいただ いた太いウエイトの拡張を、また、多言語フォントより、フォントワークスの「UD角ゴ」と組み合わ せての使用がオススメな、アラビア語フォントとヒンディ語フォントをご提供します。

■提供書体:20書体

<日本語書体>

- ・筑紫Q明朝L-L [Std] ・筑紫Q明朝S-L [Std]
- ・UD丸ゴ ラージ-E/H/U [Pr6 / Pr6N] ・UD丸ゴ スモール-E/H/U [Pr6 / Pr6N]

<多言語書体>

・FWアラビア-R/DB/B ・FWヒンディ-R/DB/B

※提供フォント

Mac:OpenTypeフォント Windows:OpenTypeフォント / TrueTypeフォント

※ [] はOpenTypeフォントの仕様です。

------------------------------------------------------

## 年間定額制フォントサービス「LETS」について ------------------------------------------------------

2002年、フォントワークスが日本で初めて開始した年間定額制フォントサービスです。フラグシップ の「筑紫書体」シリーズをはじめとする高品位でバラエティに富んだ和文フォントと、欧文、繁体字/簡 体字、ハングルの豊富なラインナップ、明確で安心な使用許諾範囲など、現代のニーズに応えたサービ ス展開によって、印刷・出版はもとより、映画、放送などにおける映像制作、電子書籍やゲーム、アプ リなどデジタル分野でも広く使われています。 https://lets-site.jp/

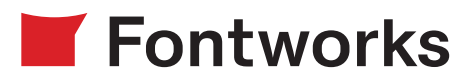

---------------------------------------------------- 「モトヤ LETS」新書体(モトヤコレクション)

仮名フォント「Mkアラタ」のレトロな雰囲気はそのままに、「Mkアラタ」が持つエレメントの特徴を持っ た漢字を収録し、さらに仮名をリデザイン。和文書体として帰ってきた新たな「アラタ」書体、3ウエイト の登場です。

■提供書体:3書体 ・モトヤアラタ 2B/4/6 [Std]

※提供フォント Mac:OpenTypeフォント Windows: OpenTypeフォント / 外字付きTrueTypeフォント

※ [] はOpenTypeフォントの仕様です。

---------------------------------- 新書体のインストール方法

----------------------------------

<LETSアプリからインストールする場合>

1.LETSアプリから [LETS] > [フォントインストール] を選択 2.起動したフォントインストーラの [カテゴリ]から [新書体]を選択 3.インストールしたいフォントを選択し、インストールボタンを押す

 ※LETSアプリをインストールされていない方、またフォントインストールの詳細は下記「LETSアプリに ついて」でご確認ください。 https://lets-site.jp/startkit/

<LETS FontACEからインストールする場合>

 1.LETS FontACEを起動後、インストールフォントカタログを更新 2. [LETSサーバ]画面より、 [カテゴリ]から [新書体]を選択 3.インストールしたいフォントを選択し、インストールボタンを押す

--------------------------------------------------------------

年間定額制フォントサービス「モトヤ LETS」について

--------------------------------------------------------------

60年以上の歴史を持つ(株)モトヤの各種フォント『モトヤコレクション』が年間定額制フォントサービ ス「LETS」形式でご使用いただけるプログラムです。

「可読性の良さ」と「文字の美しさ」を特徴とし、各種印刷物やWeb・Androidスマートフォンなどに 広く採用されている(株)モトヤのフォントライブラリーを「モトヤコレクション」として、自由にそし て安心してお使いいただけます。 https://lets-site.jp/lets/motoyalets/about